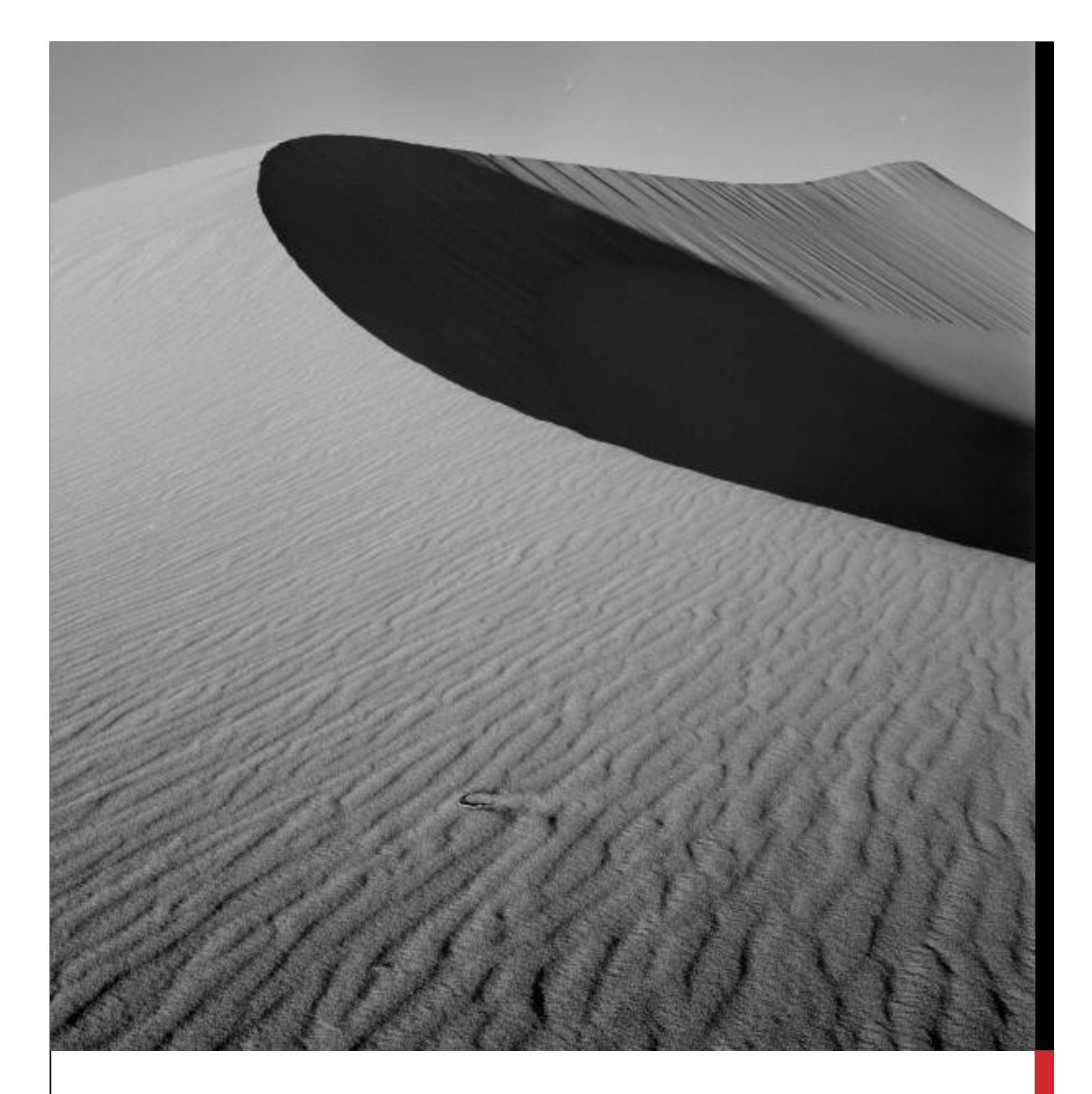

## [DOKUMENTTITEL EINGEBEN]

### [UNTERTITEL DES DOKUMENTS EINGEBEN]

[Geben Sie hier das Exposee für das Dokument ein. Das Exposee ist meist eine Kurzbeschreibung des Dokumentinhalts. Geben Sie hier das Exposee für das Dokument ein. Das Exposee ist meist eine Kurzbeschreibung des Dokumentinhalts.]

# [DOKUMENTTITE L EINGEBEN]

## [UNTERTITEL DES DOKUMENTS EINGEBEN]

#### ÜBERSCHRIFT 1

Auf der Registerkarte "Einfügen" enthalten die Kataloge Elemente, die auf die Gesamtdarstellung Ihres Dokuments abgestimmt werden. Mithilfe dieser Kataloge können Sie Tabellen, Kopfzeilen, Fußzeilen, Listen, Deckblätter und sonstige Dokumentbausteine einfügen. Wenn Sie Bilder, Diagramme oder Tabellen erstellen, werden diese auch auf die aktuelle Darstellung des Dokuments abgestimmt.

#### Überschrift 2

Formatierungen von markiertem Text im Dokument können durch Auswahl eines Formats auf der Registerkarte "Start", Katalog "Schnellformatvorlagen" einfach geändert werden. Text kann direkt mit den anderen Steuerelementen auf der Registerkarte "Start" formatiert werden. In den meisten Steuerelementen kann das aktuelle Designformat bzw. ein direkt angegebenes Format gewählt werden.

Um die allgemeine Darstellung des Dokuments zu ändern, wählen Sie auf der Registerkarte "Seitenlayout" neue Designelemente aus. Verwenden Sie den Befehl zum Ändern des aktuellen Schnellformatvorlagen-Satzes, um die verfügbaren Formate im Katalog "Schnellformatvorlagen" zu ändern. Die Kataloge "Designs" und "Schnellformatvorlagen" stellen Befehle zum Zurücksetzen bereit, damit Sie immer die ursprüngliche Darstellung des Dokuments in der aktuellen Vorlage wiederherstellen können.

#### **ÜBERSCHRIFT 3**

Auf der Registerkarte "Einfügen" enthalten die Kataloge Elemente, die auf die Gesamtdarstellung Ihres Dokuments abgestimmt werden. Mithilfe dieser Kataloge können Sie Tabellen, Kopfzeilen, Fußzeilen, Listen, Deckblätter und sonstige Dokumentbausteine einfügen. Wenn Sie Bilder, Diagramme oder Tabellen erstellen, werden diese auch auf die aktuelle Darstellung des Dokuments abgestimmt.

## [GEBEN SIE DEN RANDLEIS TENTITEL EIN]

[Geben Sie den Randleisteninhalt ein. Eine Randleiste ist eine eigenständige Ergänzung zum Hauptdokument. Sie wird meistens am linken oder rechten Rand der Seite ausgerichtet oder am oberen oder unteren Rand eingefügt. Verwenden Sie die Registerkarte "Zeichentools", wenn Sie das Format des Randleistentextfelds

ändern möchten.]